# **cronapi.io.Operations.fileRemoveAllFolder**

#### Remover pasta de arquivos

Remove todos os arquivos contidos em um diretório.

#### Parâmetros

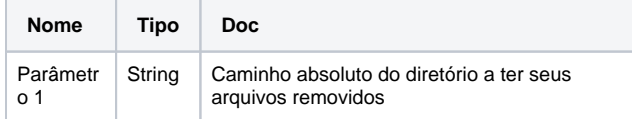

#### Retorno

Retorna o valor booleano verdadeiro(**True**) caso todos os arquivos sejam removidos, caso contrário retorna falso(**False**).

## Compatibilidade

**Servidor** 

## Exemplo 1

A função abaixo em destaque remove todos os arquivos contidos no diretório "Arquivo".

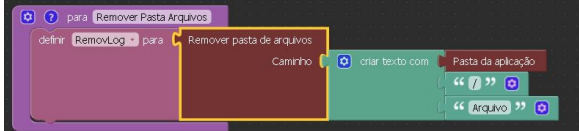

#### Sobre Arquivos

Um arquivo é um objeto em um computador que armazena dados, informações, configurações ou comandos a serem usados por um programa de computador. Arquivos contém diferentes tipos ou extensões, variando a depender do software usado para sua criação. Por exemplo, para criar um arquivo de texto, utliza-se um editor de texto, para criar um arquivo de imagem utiliza-se um editor de imagens.

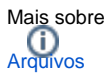

# Sobre Caminho Absoluto

Um caminho absoluto aponta para uma localização do sistema de arquivo seguindo a hierarquia de árvore de diretórios expressada em uma cadeia de caracteres na qual os componentes do caminho, separados por um caractere delimitador, representam cada diretório. O caractere delimitador comumente é a barra ("/"), a barra invertida("\") ou dois pontos (":").

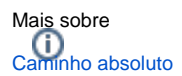